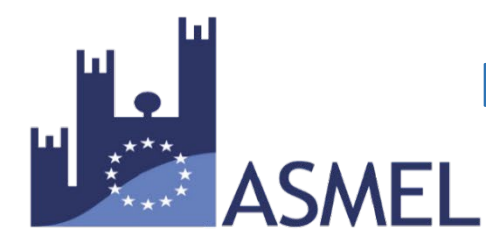

# **I LUNEDÌ DEL PUBBLICO IMPIEGO**

## In diretta con Arturo Bianco

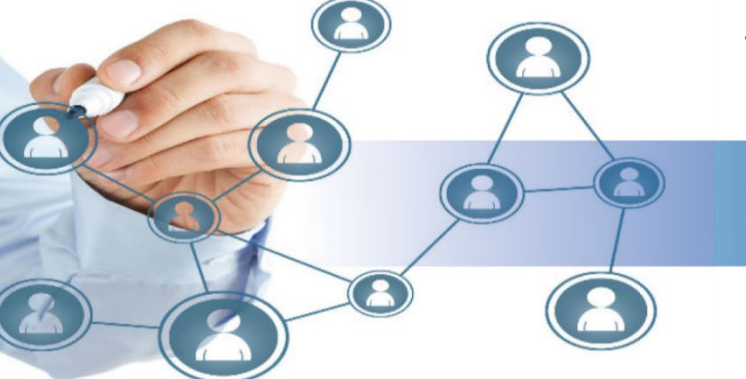

La Formazione Asmel direttamente nel tuo Ufficio!

Ciclo di seminari online (webinar) gratuiti

### **Nuove regole dopo il D.M. Assunzioni** 25 Maggio 2020, dalle ore 11.30 alle ore 12.30

Il Decreto interministeriale (Funzione pubblica, Economia e Interno) del 17 marzo, modifica le regole per assunzione di personale a tempo indeterminato, ponendo numerosi dubbi applicativi soprattutto per il primo periodo di applicazione delle nuove disposizioni.

La videodiretta affronta pertanto le principali modifiche alla materia, in particolare relative al calcolo delle capacità assunzionali da individuare in relazione alle varie tipologie di ente, individuati d'ora in poi fasce di riferimento a seconda di enti virtuosi, intermedi o non virtuosi, o individuata in relazione in alla densità demografica.

L'esperto tratta inoltre delle conseguenze previste per l'aumento del fondo per la contrattazione decentrata, in quanto il D.M. Assunzioni prevede, infatti, anche un meccanismo di adeguamento del limite del trattamento accessorio in base al numero dei dipendenti che verranno assunti, da cui deriva l'individuazione del metodo di calcolo da utilizzare.

Infine, vengono esaminate le situazioni peculiare che vengono a crearsi tra cui il caso di enti che avevano già bandito concorsi o programmato assunzioni, ed ancora il caso di quegli enti che si collocano in fase intermedie. Al termine della videodiretta, è previsto un ampio spazio dedicato ai quesiti volto a chiarire i dubbi applicativi dei datori di lavoro e dei dipendenti, fase estremamente utili per questo periodo di emergenza.

### **[CLICCA QUI](https://attendee.gotowebinar.com/register/6349835088268908559)** per iscriverti e porre il tuo quesito all'esperto!

#### **Chiedilo all'Esperto!**

**Arturo BIANCO risponde in diretta web ai tuoi quesiti. Puoi formulare i tuoi quesiti prima del webinar, nel form di iscrizione e durante l'incontro tramite la chat.**

#### **Come Partecipare**

Basta una postazione PC connessa a Internet e un collegamento audio. Riceverai la mail di conferma dell'iscrizione con il link per accedere al webinar nel giorno e nell'ora indicati. Ai partecipanti saranno resi disponibili la registrazione e il relativo materiale.

> **ASMEL Associazione per la Sussidiarietà e la Modernizzazione degli Enti Locali www.asmel.eu 800165654 webinar@asmel.eu**